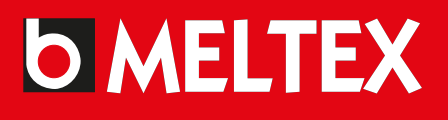

## Umpisäiliö 2700 L **Carat S**

## **Sisältää**

- · säiliö 2700 l
- · nousuputki
- · teleskooppi
- · asennusohje

## Tuotekoodi: 160520

## www.meltex.fi